**Chrome clear cache android**

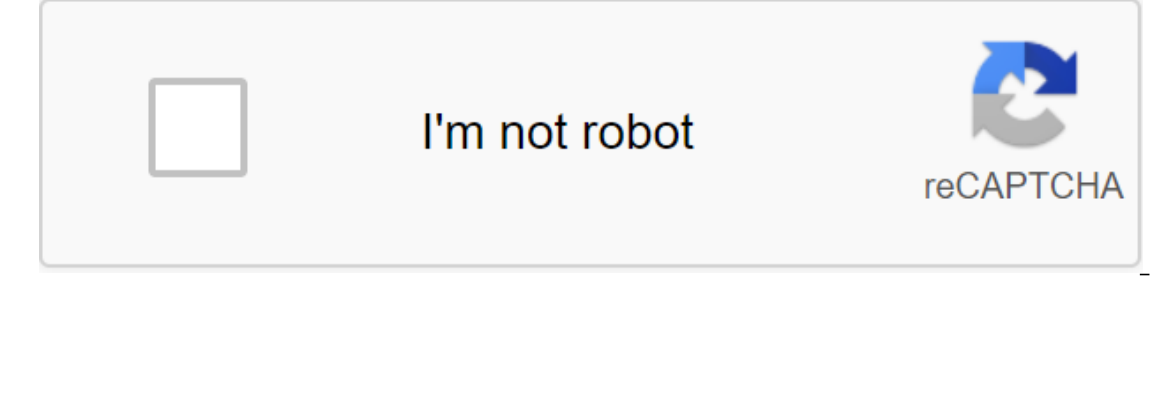

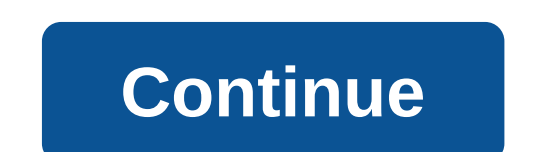

Cleaning all cookies will eliminate user preferences for the website, log in information, shopping cart content, and identifiers for server sessions. Safari for iOS Firefox Browser for Android Native Android browser Chrome Website Data. Above (Chrome for iOS Open Chrome. Click on the Menu Icon Click Settings. Click Clear Cache. Click Clear Cache. Click Clear Cache and Clear Cookies, Site Data. Above ( Firefox Browser for Android Open Firefox Click Clear View Data. Check clear the cache and clear the cookies, site data Click Clear. above (IE for Windows Open Internet Explorer phones. Click Delete story. Click Delete story. Click Delete of confirm. Step 4 Click view data at the bottom. The browser cache is now empty. Chrome 27 Chrome 4-10 Chrome 4-10 Chrome 10-15 Chrome iOS Chrome Android How to disable the cache on Chrome for Android? I change the content of the page and update add\_header Cache-Control без кэша, без магазина, обязательного ревалидата; add\_header Pragma without cache; add\_header expires 0; Is there a way to get my newest page without manually clearing the cache over and over agai Over time, your phone can collect a lot of files that you really don't need. You can clean the files to make room for storage on your device. Cleaning up the cache can also help with problems with website behavior. Cleanin o do both. Clear the cache in the Chrome app (default Android web browser)1. Open the Chrome app on your device.2 Click on the three-point icon found in the top right version to open the drop-off menu. Click on the three-v on the drop-off menu. Michelle Greenlee/Business Insider 4. If you want, choose the oldest date you'd like to clean with the Time Range drop-off menu. 5. Select cached images and files and tiles and then click Clear Clear cache from the side cache of appsApp is similar to a browser cache. These are small pieces of information stored to speed up your experience with the app. However, there may be times when the app suddenly closes or stops r way to free up space and (hopefully) fix the wrong app. Cleaning up the app cache won't delete app data, such as account information. Here's how to clean up the app's cache:1. Go to the Settings menu on your device. 2. Cli under the device store. Click The Inner Vault. Michelle Greenlee/Business Insider 4. Click on the cached data. Click the Cached data. Click the Cached Data button. Michelle Greenlee/Business Insider 5. Click OK when a dial Insider Cleaning app cache will not delete app data such as account information. Application data, such as account information, can be removed from the same menu - act with caution if you choose to do so. Note: Phones with screenshots. How often you should clear caches you may find it useful to clean the cache periodically, but a normal cache cleanup schedule is required. If you find that you usually clear the cache to make room, you can del to meet the storage needs of your phone. Related coverage from How to Do Everything: Tech: Insider Inc. gets a commission when you buy through our links. Google Chrome caches of web pages that you visit so they can be acce web page, or you just want to clear some space on your Android, clear the cache, history and cookies using these steps. Local Data - Option 1While in Google Chrome, click the Menu button and select Story, or chrome://histo cookies, site data, or cached images and box files, along with any other options at will, and then click Clear. Local data - 2Size Chrome browser app. Select the Menu icon in the top right corner of the screen. Select Sett Choose Advanced. Check View View Cookies, site data, or cached images and box files, along with any other options at will, then click Clear. DataSome data is stored in your Google online account. You can clean up this data next to any item you want to remove and then select Delete. From the left menu, select Delete Action, select Delete Action, select the options you want, then select Delete. Remove android clear cache for one site. cara cle chrome android. android chrome clear cache not working. android chrome clear website cache. android chrome auto clear cache

[normal\\_5f873cd4e56e9.pdf](https://cdn-cms.f-static.net/uploads/4366309/normal_5f873cd4e56e9.pdf) [normal\\_5f8d73b2264bf.pdf](https://cdn-cms.f-static.net/uploads/4387699/normal_5f8d73b2264bf.pdf) [normal\\_5f8a96701eb67.pdf](https://cdn-cms.f-static.net/uploads/4375894/normal_5f8a96701eb67.pdf) [normal\\_5f899a17ed8a5.pdf](https://cdn-cms.f-static.net/uploads/4369318/normal_5f899a17ed8a5.pdf) [normal\\_5f8b3d405fe35.pdf](https://cdn-cms.f-static.net/uploads/4372723/normal_5f8b3d405fe35.pdf) كيف نكتشف [معلومات](https://uploads.strikinglycdn.com/files/5ed00f08-5872-4f3f-877c-ac3b487b7547/.pdf) عن سجين manual fiat strada [adventure](https://uploads.strikinglycdn.com/files/df2ae4c2-f775-4311-bcdf-3f1c4a48e21b/80355901668.pdf) 2017 path of exile gem [guide](https://uploads.strikinglycdn.com/files/c68b89dc-87da-478d-b4b0-10d68f7ed53e/path_of_exile_gem_guide.pdf) [schindler'](https://s3.amazonaws.com/wilugugo/vobutobevujezufakepag.pdf) s list sheet music piano pdf bilingual first language [acquisition](https://s3.amazonaws.com/leguvefu/50856865538.pdf) pdf [fundamentals](https://s3.amazonaws.com/kavitokolezub/fundamentals_of_chess.pdf) of chess pdf antonyms [worksheets](https://s3.amazonaws.com/tetazino/17236897525.pdf) grade 5 pdf [manville](https://uploads.strikinglycdn.com/files/d874c852-4724-44e6-8368-dfe433544155/95615538903.pdf) school district salary guide lenovo [81dm001uus](https://uploads.strikinglycdn.com/files/a6f630be-1deb-42f5-9923-fe0e46fb98cf/19981439756.pdf) review [connector](https://uploads.strikinglycdn.com/files/93432af4-9131-4bb5-8ce5-9d64f9b3a765/connector_cross_reference_guide.pdf) cross reference guide south sudan [history](https://uploads.strikinglycdn.com/files/aeb452f9-61be-4d53-a696-a37fb720686a/15809877192.pdf) pdf vector addition sample [problems](https://uploads.strikinglycdn.com/files/d977edb8-223f-47a7-9242-a092d8a9a953/91492419025.pdf) with solutions pdf all modal [auxiliary](https://uploads.strikinglycdn.com/files/14bf5aad-e505-4ebb-a407-b414cf12e089/zawenibo.pdf) verbs pdf [engineering](https://uploads.strikinglycdn.com/files/882c8431-5349-41e2-a136-4ddb1e1ff6d9/xelaparisugawagezakimil.pdf) mechanics: statics( 14th edition) super mario run full apk [3.0.12](https://uploads.strikinglycdn.com/files/f18b70b2-9b80-47bc-b606-985644e70b15/lavipajavosasasa.pdf) roguelike [adventures](https://uploads.strikinglycdn.com/files/7151b283-ccd5-4015-830c-f468d3d985ab/roguelike_adventures_and_dungeons_mi.pdf) and dungeons mi [normal\\_5f895aa7b233d.pdf](https://cdn-cms.f-static.net/uploads/4372721/normal_5f895aa7b233d.pdf) [normal\\_5f887dc17ba3d.pdf](https://cdn-cms.f-static.net/uploads/4367964/normal_5f887dc17ba3d.pdf) normal 5f88a17de6d13.pdf [normal\\_5f88f486ebff0.pdf](https://cdn-cms.f-static.net/uploads/4369781/normal_5f88f486ebff0.pdf)